## **Chapter 10 Homework – Strings**

## **Reading Assignment:**

Read Chapter 10, Sections 1-2 in Introduction to Programming with  $C_{++}$ , 3<sup>rd</sup> Edition by Liang

## **Problem Assignment:**

- 1. (12 pts) Work *Check Point Exercise 10.2* on page 380 in the textbook. Include instructions and all given information with the exercises. Typo: Replace  $s3$  with  $s2$  in parts  $14 \& 15$ .
- 2. (4 pts) Work *Check Point Exercise 10.5* on page 381 in the textbook. Include instructions and all given information with the exercises.
- 3. (22 pts) *Email Address Creation*: A company named Creative Engineering develops email addresses for their employees by using the first 5 digits of their last name (or all digits if less than 5), the first digit of their first name, and the last 3 digits of their EmployeeID, followed by "@creative.com". Write a program that will prompt the user to enter his/her last name, first name, and their EmployeeID. The program should then display their email address. Turn in a printout of the program and the results for the 3 cases below. The 3<sup>rd</sup> case uses **your** name and any 7-digit EmployeeID you pick (make one up).

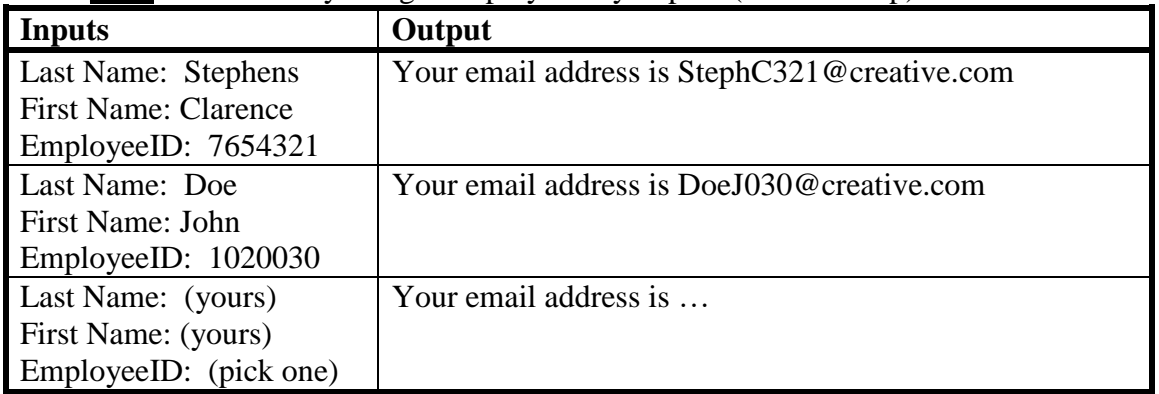

4. (22 pts) *Date Format Conversion*: Create a simple data file like the example shown below containing the 4 dates below plus 10 or more additional dates. The file should include 1 date per line and each date should have the form: **Month DayOfTheMonth, Year**. All dates should be in this century. No error checking for invalid dates is necessary.

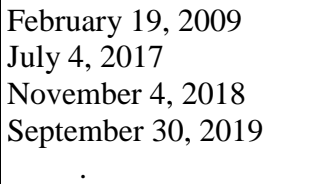

.

Write a program that will read the dates in the input date file and create an output data file with the form **MonthNumber-DayOfTheMonth-Last2DigitsOfTheYear** with no extra spaces. Example:

2-19-09 7-4-17 11-4-18 9-30-19 . .

Turn in printouts of the program, the input data file, and the output data file.

## Page 2

- 5. (22 pts) *Searching a Dictionary*: Download the file **USDictionary.txt** from the course Blackboard site that contains words in the US dictionary (about 118,000 words – all in lower case). Write a C++ program that will determine and display the following items:
	- The total number of words in the dictionary.
	- The total number of characters in the dictionary (not including white spaces)
	- The total number of characters in the dictionary (including white spaces) Hint: Use get( ).
	- The total number of words ending in the letter b.
	- The total number of words ending in the letter t.
	- The total number of 5 letter words.
	- The total number of words ending with a vowel.
	- The total number of words containing the substring "est".
	- The total number of occurances of the letter t.
	- The total number of words containing at least two occurances of the letter t.
	- The total number of words containing 3 or more vowels.

Turn in a printout of the program and the results.

(continued on the next page)

Name: \_\_\_\_\_\_\_\_\_\_\_\_\_\_\_\_\_\_\_\_\_\_\_\_

6. (18 pts) Determine the output of the program below **by hand**. This is good test practice.

| $\sigma$ . (To pis) Determine the output of the program below by <b>hang</b> . This is good test plactice. |                                                                                                    |
|----------------------------------------------------------------------------------------------------|----------------------------------------------------------------------------------------------------|
| // Project: StringsHW                                                                                      | Program Output:                                                                                                    |
| #include <iostream></iostream>                                                                             |                                                                                                    |
| #include <string></string>                                                                                 |                                                                                                    |
| using namespace std;                                                                                       |                                                                                                    |
| int main()                                                                                                 |                                                                                                    |
| $\{$ string S1, S2, S3, S4, S5, S6, S7, S8, S9, S10, S11, S12, S13 = "aeiou";                              |                                                                                                    |
| int I1, I2, I3, I4, I5;                                                                                    |                                                                                                    |
| int Count $1 = 0$ , Count $2 = 0$ ;                                                                        |                                                                                                    |
| $S1$ = "Never memorize something that you can look up."; // A. Einstein                                    |                                                                                                    |
| $S2 = S1$ .substr(0,5);                                                                                    |                                                                                                    |
| $I1 = S1.length$ .                                                                                         |                                                                                                    |
| $S3 = S1$ .substr(I1-8,7);                                                                                 |                                                                                                    |
| $S4 = S2 + " " + S3;$                                                                                      |                                                                                                    |
| $S5 = S1$ .substr(6,2);                                                                                    |                                                                                                    |
| $I2 = S1$ .find(S5);                                                                                       |                                                                                                    |
| $I3 = S1.rfind(S5,I1-1);$                                                                                  |                                                                                                    |
| $S6 = S1$ .substr(I2,8);                                                                                   |                                                                                                    |
| $S7 = S1$ .substr(I3-2,9);                                                                                 |                                                                                                    |
| $S8 = S4;$                                                                                                 |                                                                                                    |
| S8.append(" $" + S2,0,6);$                                                                                 |                                                                                                    |
| $S9 = S6 + " " + S7;$                                                                                      | $S4 =$                                                                                                    |
| $I4 = S1$ .find_first_of(S13);                                                                             |                                                                                                    |
| $I5 = S1$ .find_last_of(S13);                                                                              | $S5 =$                                                                                                    |
| $S10 = S1;$                                                                                                |                                                                                                    |
| $S10.\text{erase}(0,6);$                                                                                   | $I2 = \underline{\qquad \qquad }$                                                                                                    |
| S10.insert(0,"Always",7);                                                                                  |                                                                                                    |
| $S11 = S1;$                                                                                                | $I3 = \underline{\qquad \qquad I3 = \qquad \qquad I4 = \text{if } I5 = \text{if } I5 = \text{if }$ |
| $S11$ .replace $(37, 8,$ "'t look up");                                                                    |                                                                                                    |
| $S12 = S6$ ;                                                                                               |                                                                                                    |
| for (int i = 0; i < I1; i++) $S12[i]$ = toupper(S12[i]);                                                   |                                                                                                    |
| for (int i = 0; i < I1; i++)                                                                               |                                                                                                    |
| { $if(S1[i] == 'e')$ Count1++;                                                                             |                                                                                                    |
| $if(S1[i] == 32) Count2++;$                                                                                |                                                                                                    |
| $\text{cout} \ll \text{"S2} = \text{"} \ll \text{S2} \ll \text{endl};$                                     | $S8 = \begin{array}{c} \hline \end{array}$                                                                                                    |
| cout << "I1 = " << I1 << endl;                                                                             |                                                                                                    |
| $\text{cout} \ll \text{"S3} = \text{"} \ll \text{S3} \ll \text{end!};$                                     |                                                                                                    |
| $\text{cout} \ll \text{"S4} = \text{"} \ll \text{S4} \ll \text{endl};$                                     |                                                                                                    |
| $\text{cout} \ll \text{"S5} = \text{"} \ll \text{S5} \ll \text{endl};$                                     |                                                                                                    |
| cout << " $I2 =$ " << $I2$ << endl;                                                                        |                                                                                                    |
| cout << " $I3 =$ " << $I3 <$ endl;                                                                         | $15 = \_$                                                                                                    |
| $\text{cout} \ll \text{"S6} = \text{"} \ll \text{S6} \ll \text{endl}:$                                     |                                                                                                    |
| $\text{cout} \ll \text{"S7} = \text{"<} \ll \text{S7} \ll \text{endl}:$                                    |                                                                                                    |
| $\text{cout} \ll \text{"S8} = \text{"} \ll \text{S8} \ll \text{end!};$                                     |                                                                                                    |
| $\text{cout} \ll \text{"S9} = \text{"} \ll \text{S9} \ll \text{end!};$                                     |                                                                                                    |
| cout << "I4 = " << I4 << endl;                                                                             |                                                                                                    |
| cout << " $15 =$ " << $15 <$ endl;                                                                         |                                                                                                    |
| $\text{cout} \ll \text{"S10} = \text{"} \ll \text{S10} \ll \text{end!};$                                   |                                                                                                    |
| $\text{cout} \ll \text{"S11} = \text{"} \ll \text{S11} \ll \text{end!};$                                   |                                                                                                    |
| cout << "S12 = " << S12 << endl;                                                                           | $Count1 =$                                                                                                    |
| $\text{cout} \ll \text{"Count1} = \text{"} \ll \text{Count1} \ll \text{end!};$                             |                                                                                                    |
| $\text{cout} \ll \text{"Count2} = \text{"} \ll \text{Count2} \ll \text{end}$                               | $Count2 =$                                                                                                    |
| return $0; \}$                                                                                             |                                                                                                    |